## SUPPLIER REGISTRATION - EXTERNAL

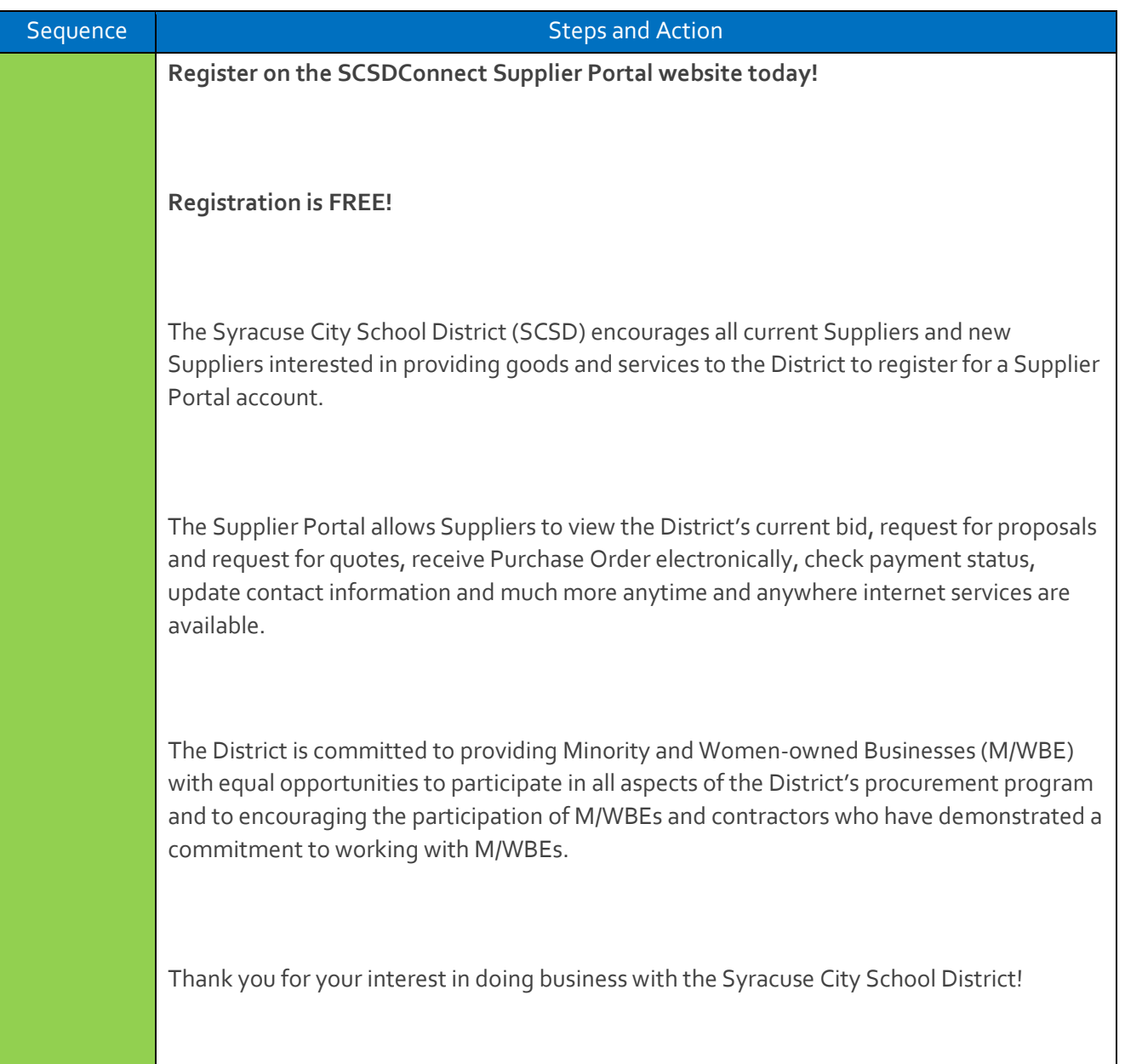

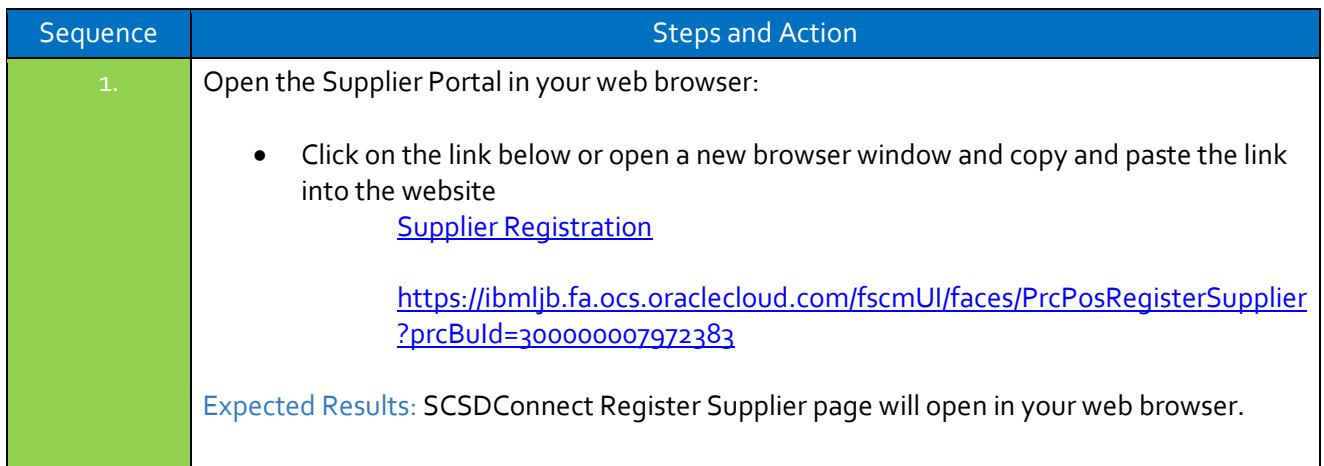

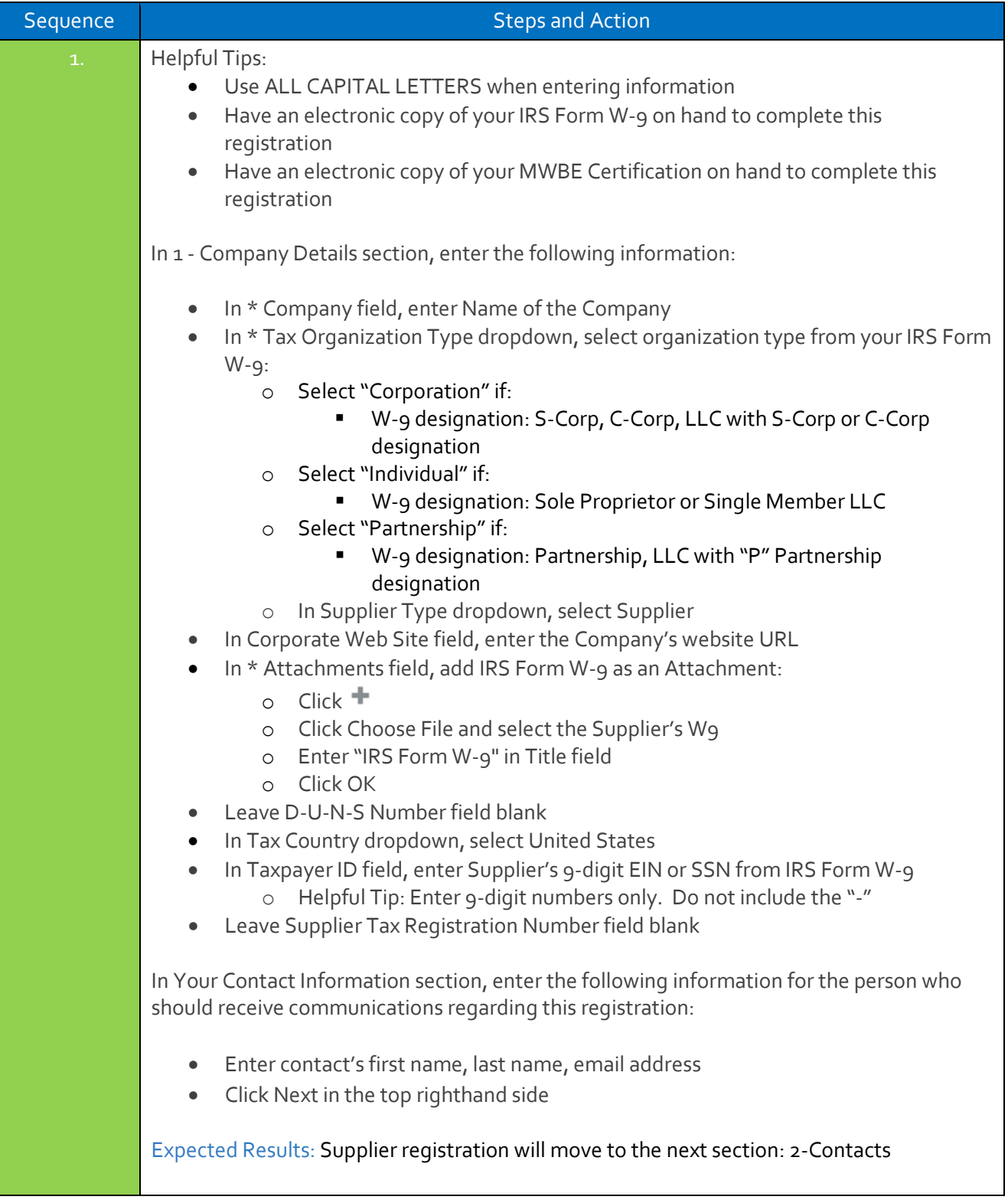

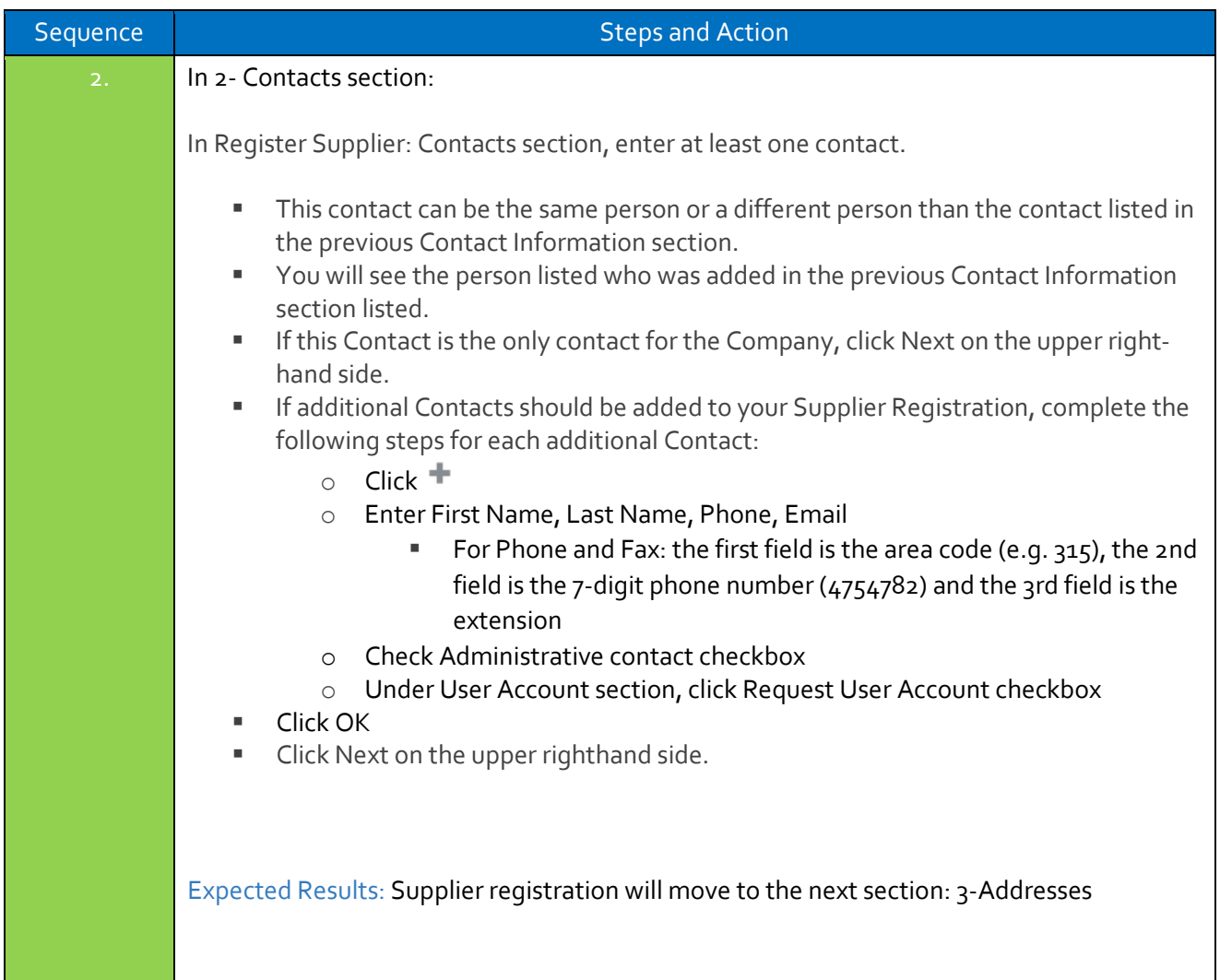

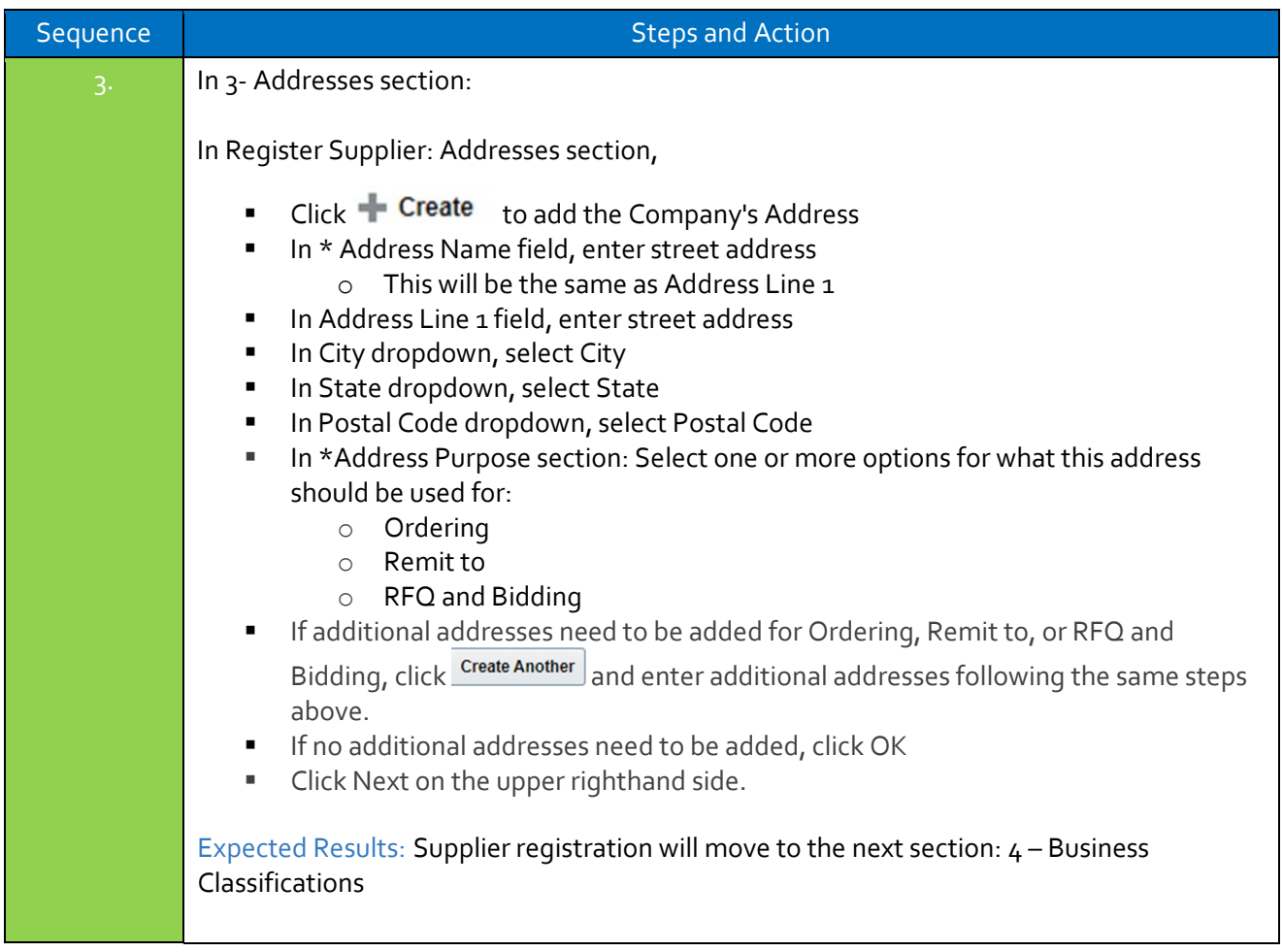

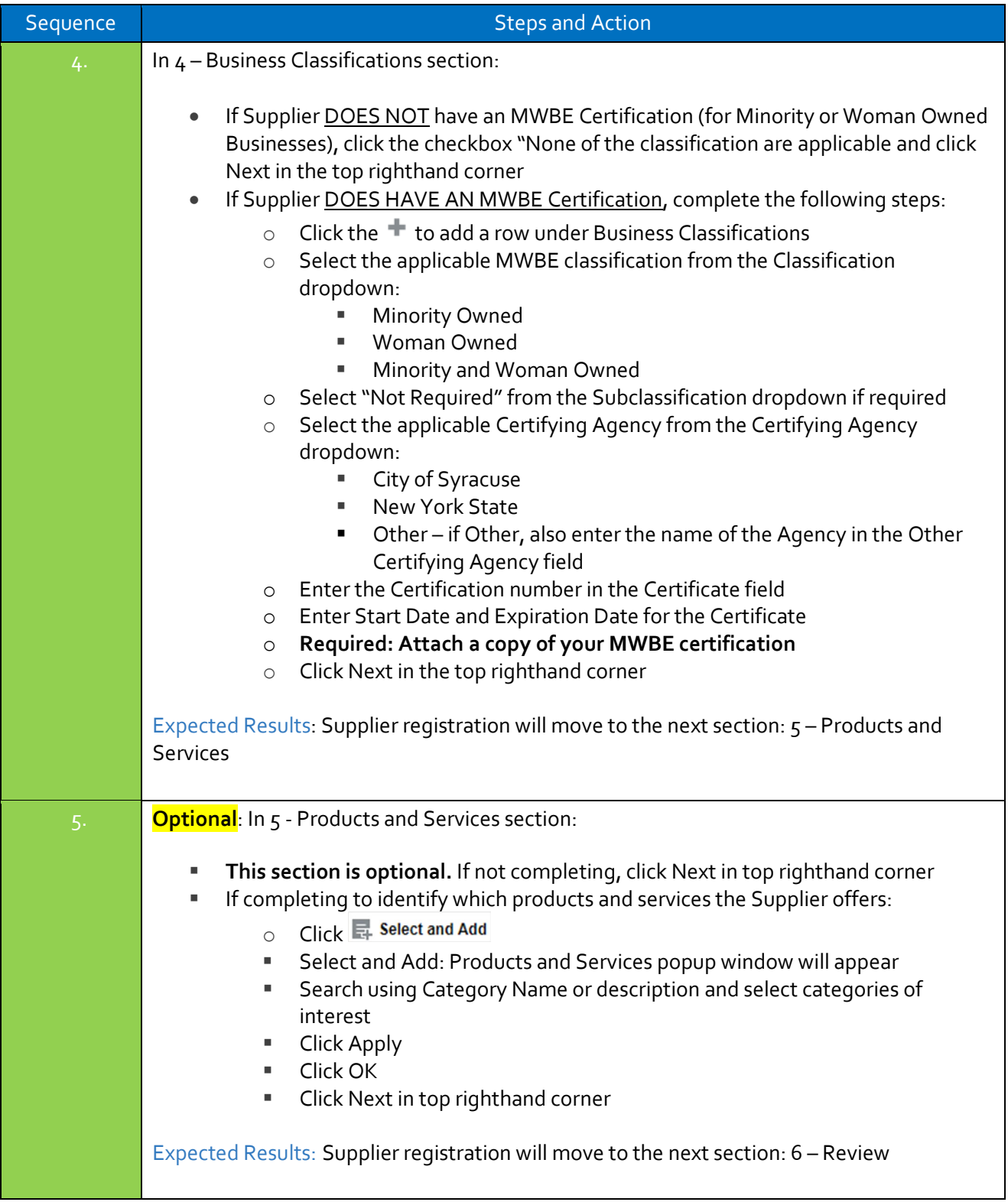

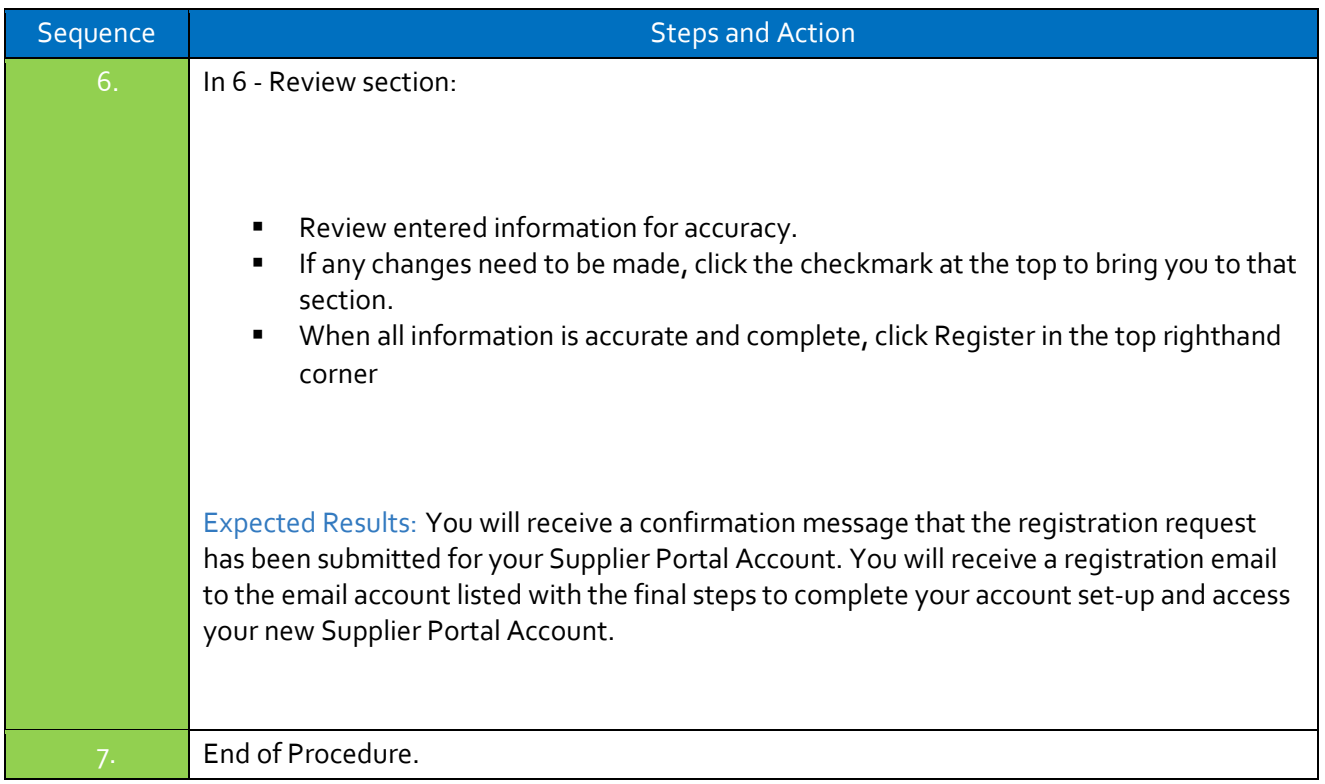